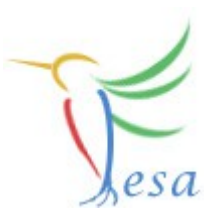

# **Data-Types**

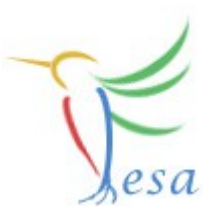

### With FESA3 we distinguish between default types and custom types (user defined types)

- <sup>
◎</sup> default
	- scalar
	- array
	- array2D
- custom
	- custom-type-scalar
	- custom-type-array
	- custom-type-array2D

## Scalar data types

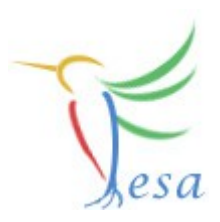

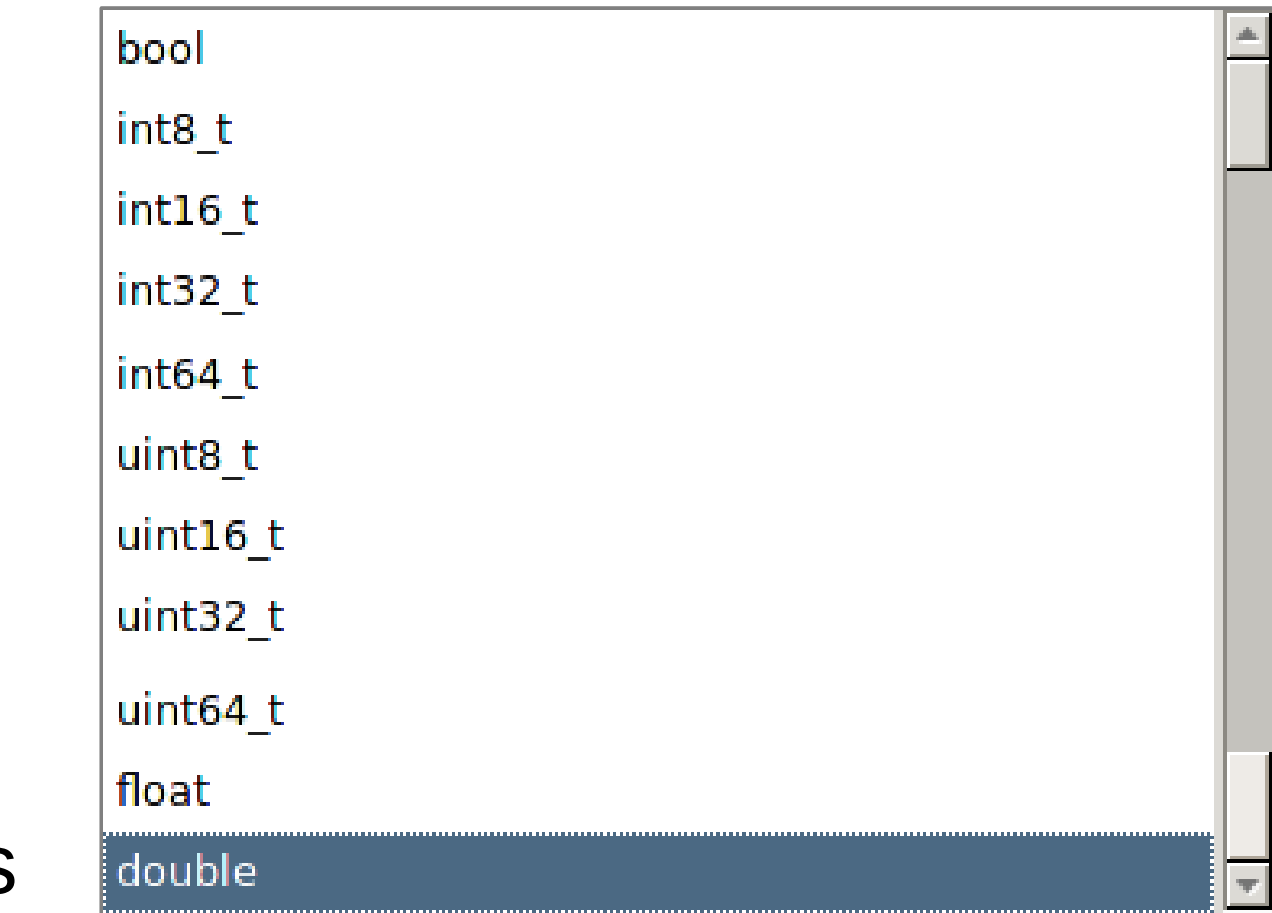

 $\circledcirc$  + custom types

type "char" currently only for arrays

# Array(2D) data types

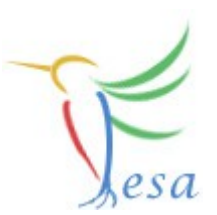

- Use the context menu (rightclick on item)
- arrays can have different dimensions  $W$ 
	- one-dimensional (i.e. "string")
	- two-dimensional (i.e. "string-array")  $\circledR$
	- a dimension can be constant or device-specific (variable)  $\circledR$
- $\circledcirc$  **arrays can contain custom types**

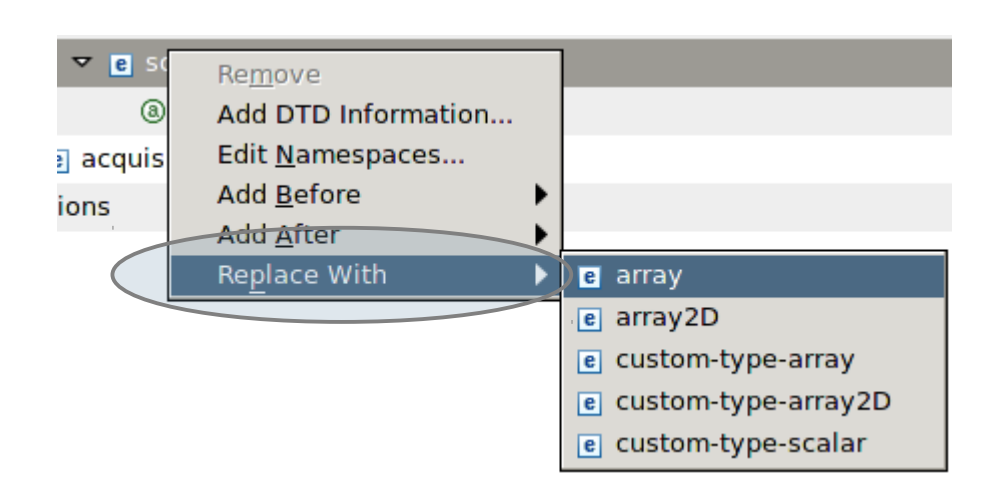

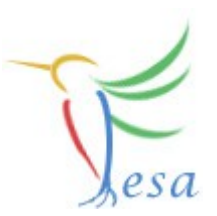

Custom-types can be used in the design and in the C++ code

Like in plain code, they make things more readable, prevent duplication and stop the usage of "magic-numbers"

Use them whenever possible!

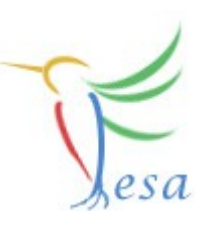

#### **enum** TK

- name to use in design and C++ code  $\mathbb{R}$
- items  $\bigcirc$ 
	- Unique value
	- symbol to use in code
	- access (RW, RO, WO)

### **state-enum**

- More or leass the same than enum
- **■** Some values predefined

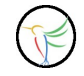

- **constant**
- **struct**

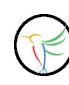

**bit-enum 16bits**

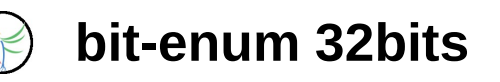

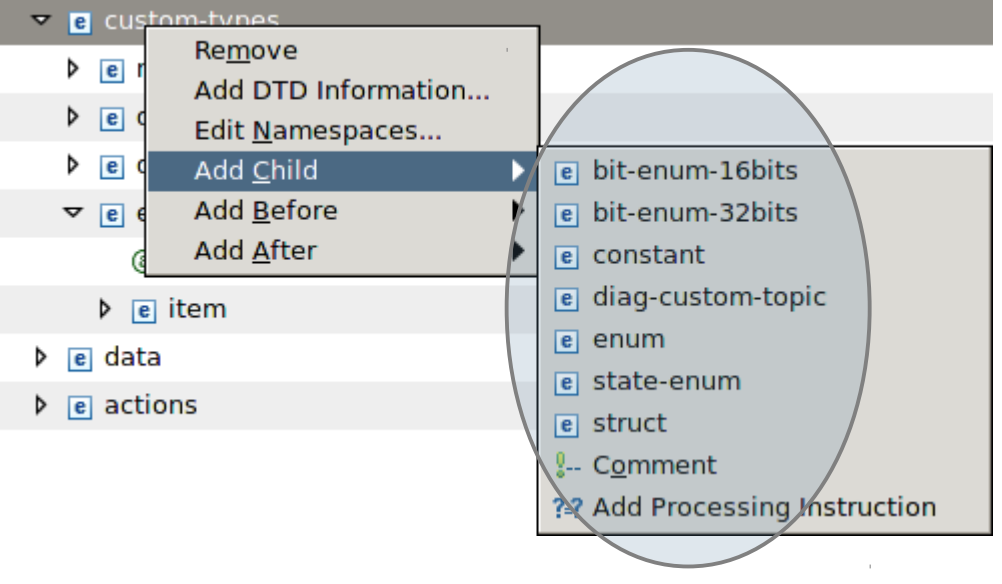

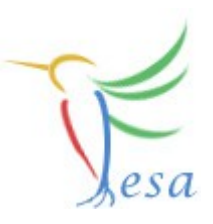

#### **enum** TK

### **state-enum**

### **constant**

### **struct**

- $\circledR$  struct-item type can be any fesa-data-type
- currently not possible to send structs directly via the middleware

### **bit-enum 16bits**

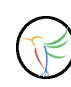

**bit-enum 32bits**

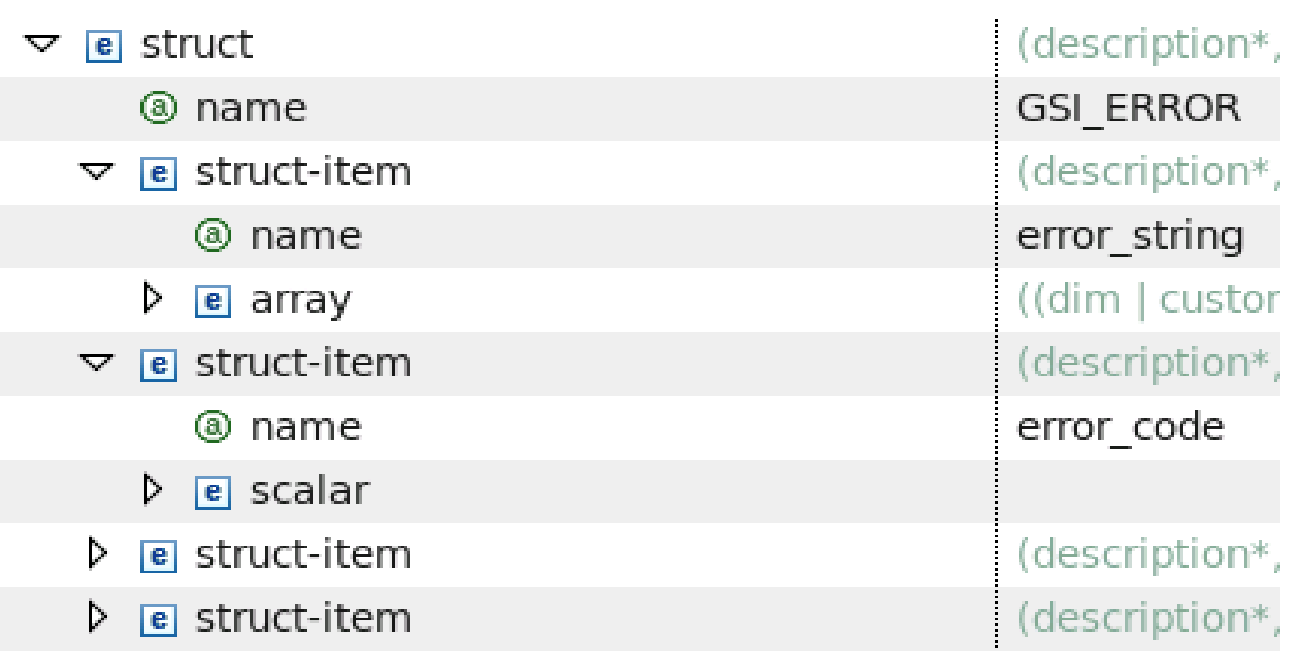

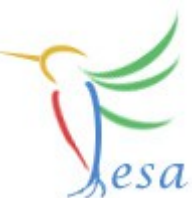

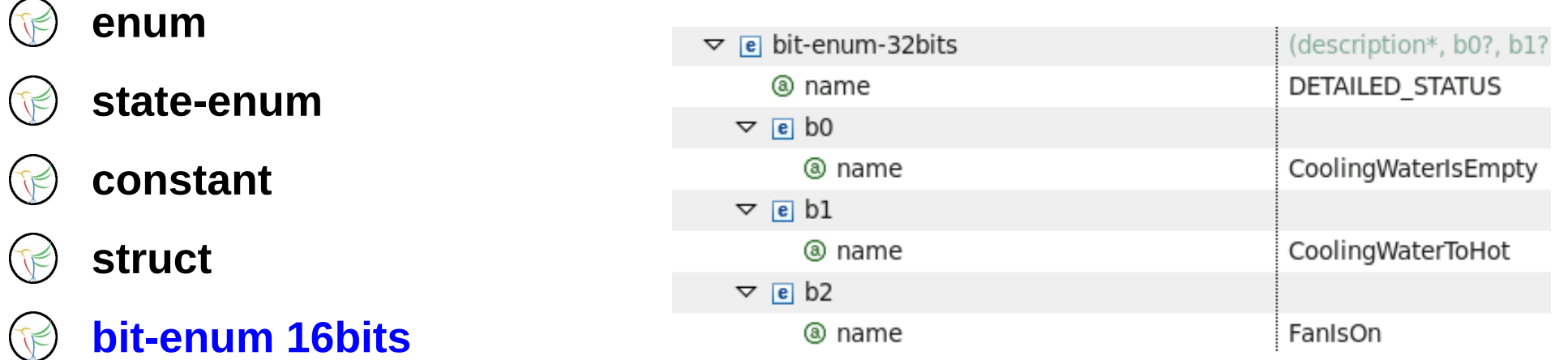

- Can be used as bitmask to address single-bit in the C++ code
- $\circledcirc$  only for scalar-types
- often used for hardware-components  $\circledR$
- $\circledcirc$  will get further updates in coming fesa-versions

### **bit-enum 32bits**

 $\circledast$  same as bit-enum 16bits, just more bits

## Mission

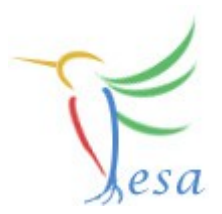

- **Create a class which periodically measures an array of values(use random values) in the RT-Action.**
- **The measured array has to be offered by an acquisitionproperty.**
- **Use a custom-type for the array-size.**
- **Use custom-types to define the minimum and maximum rand-values.**
- **The client should be able to switch the measurement ON and OFF. Use an enum-type for this.**

**(Manual Notification!)**

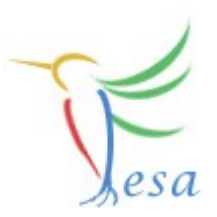

## Thank you for your listening !!